*3.15*

Министерство сельского хозяйства Российской Федерации федеральное государственное бюджетное образовательное учреждение высшего образования

«Санкт-Петербургский государственный аграрный университет»

Факультет зооинженерии и биотехнологий Кафедра земледелия и луговодства

> TBEPXTEHO Декан факультета ЗООИНИЕРИИ-И ОЙОГЕКНОЛОГИЙ Скляров С.П. ankealo 2023 г.

#### РАБОЧАЯ ПРОГРАММА ДИСЦИПЛИНЫ (МОДУЛЯ) «КОРМОПРОИЗВОДСТВО»

основной профессиональной образовательной программы образовательной программы высшего образования

> Уровень профессионального образования высшее образование - бакалавриат

> > Направление подготовки *36.03.02*

Направленность (профиль) образовательной программы Разведение, селекция, генетика и воспроизводство сельскохозяйственных животных

> Форма обучения очная заочная

Санкт-Петербург 2023

Декан факультета

ź

Заведующий выпускающей кафедрой

Руководитель образовательной программы

Разработчик, *доцент кафедры земледелия луговодства*

*С.П. Скляров*

*С.А. Брагинец*

*С.А. Брагинец*

Lu *А.Б. Никулин*

#### СОГЛАСОВАНО:

Заведующий библиотекой

Thopous Н.А. Борош

# **Содержание**

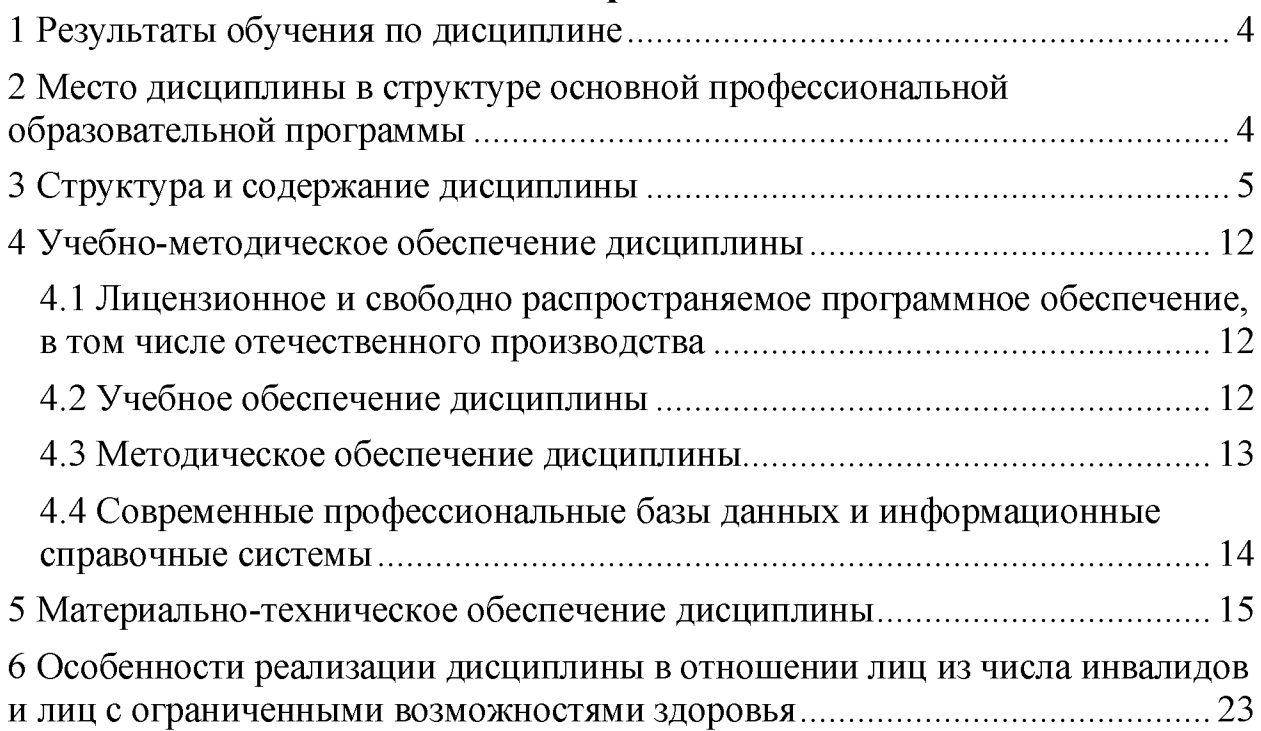

### <span id="page-3-0"></span>**1 Результаты обучения по дисциплине**

Результаты обучения по дисциплине «Кормопроизводство» представлены в таблице 1.

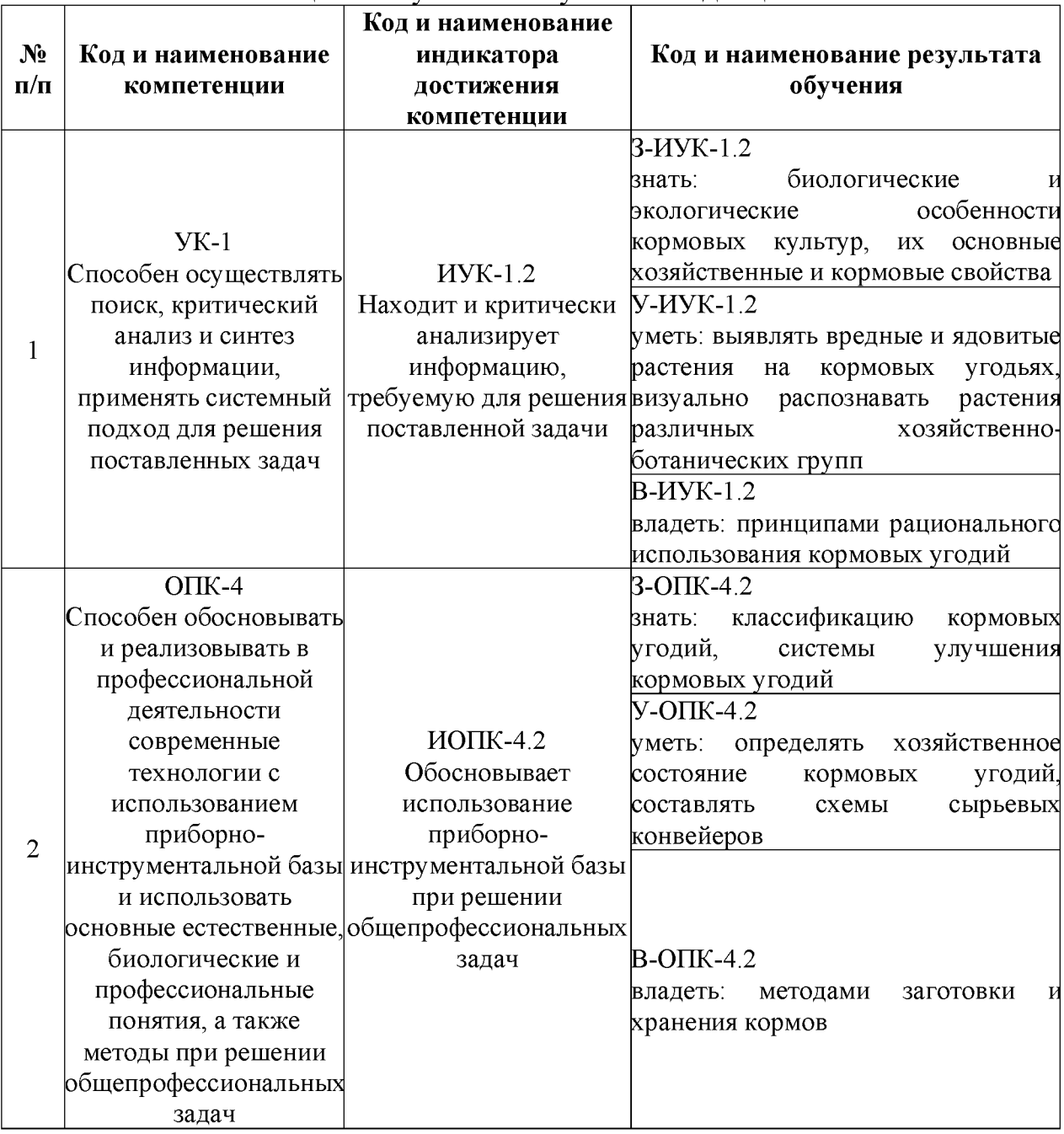

#### Таблица 1. Результаты обучения по дисциплине

#### <span id="page-3-1"></span>**2 Место дисциплины структуре основной профессиональной образовательной программы**

Дисциплина *«Кормопроизводство»* относится обязательной части Блока <sup>1</sup> «Дисциплины (модули)» образовательной программы.

### <span id="page-4-0"></span>**3 Структура содержание дисциплины**

Общая трудоемкость дисциплины *«Кормопроизводство»* составляет 3 зачетные единицы / 108 часов (таблица 2).<br>Содержание дисциплины «Корме

дисциплины «Кормопроизводство» представлено  $\overline{B}$ таблицах  $3 - 6$ .

### Таблица 2. Структура дисциплины Распределение трудоёмкости дисциплины по видам работ по семестрам ОЧНАЯ ФОРМА ОБУЧЕНИЯ

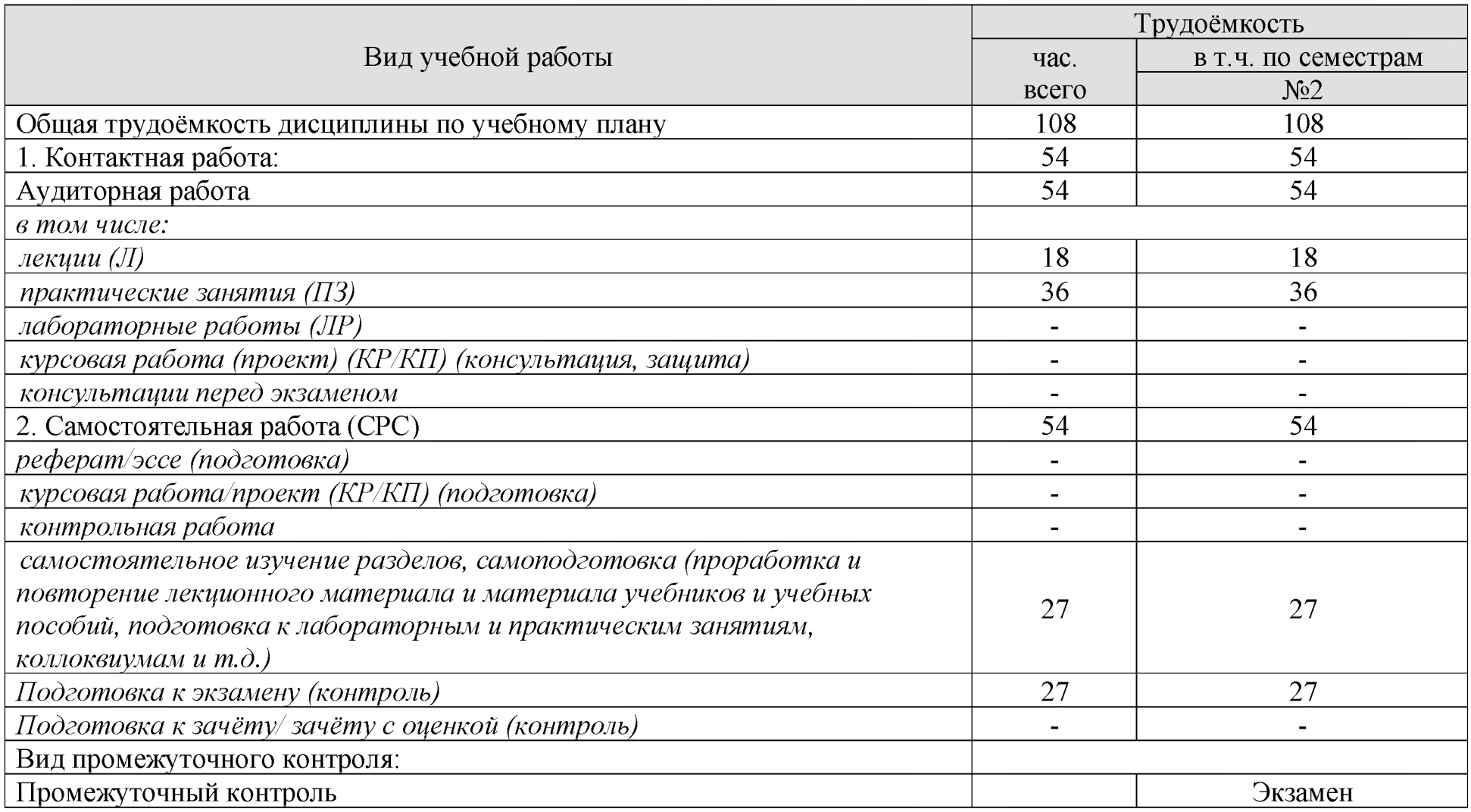

### ЗАОЧНАЯ ФОРМА ОБУЧЕНИЯ

## Распределение трудоёмкости дисциплины по видам работ по семестрам

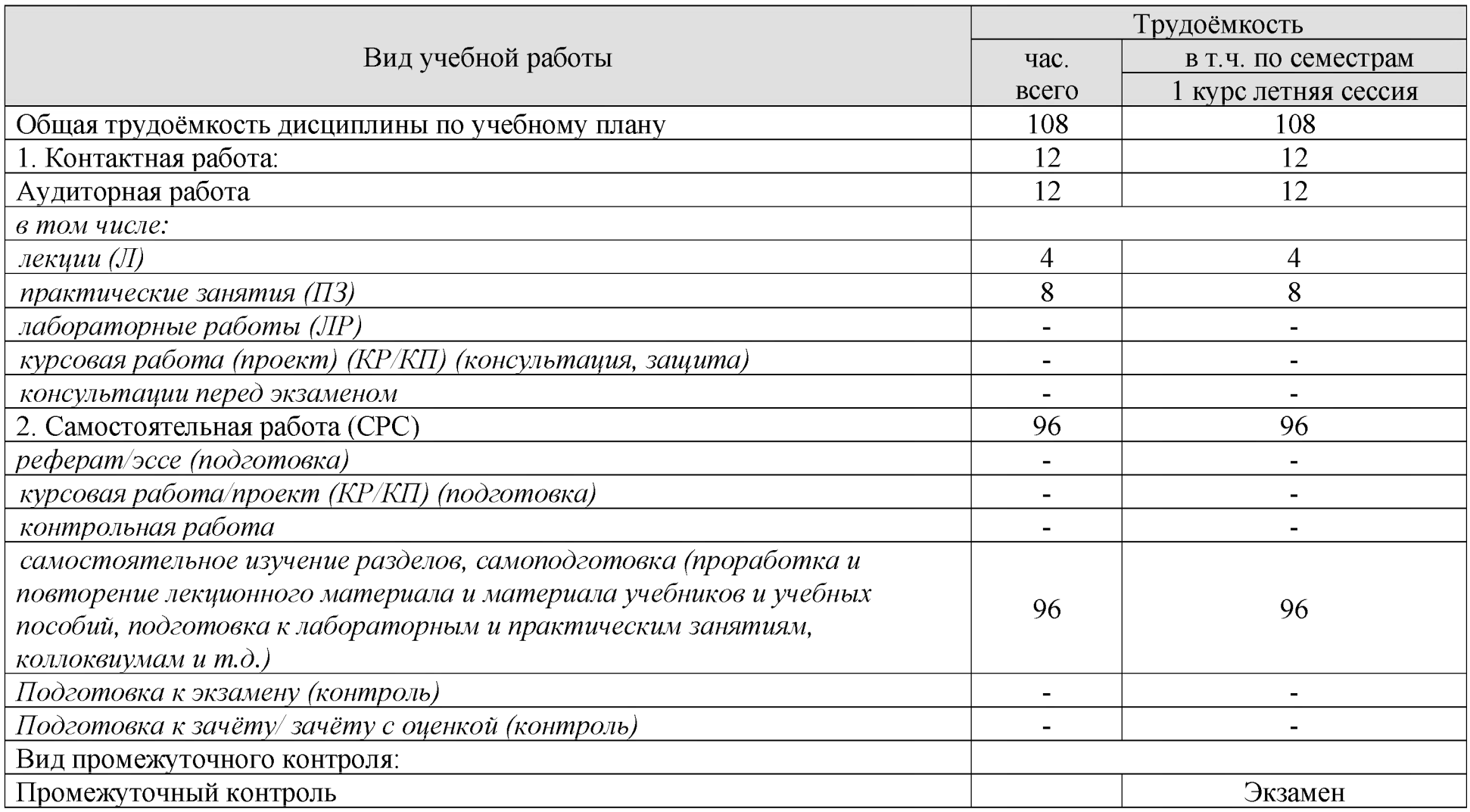

# Таблица 3. Содержание дисциплины

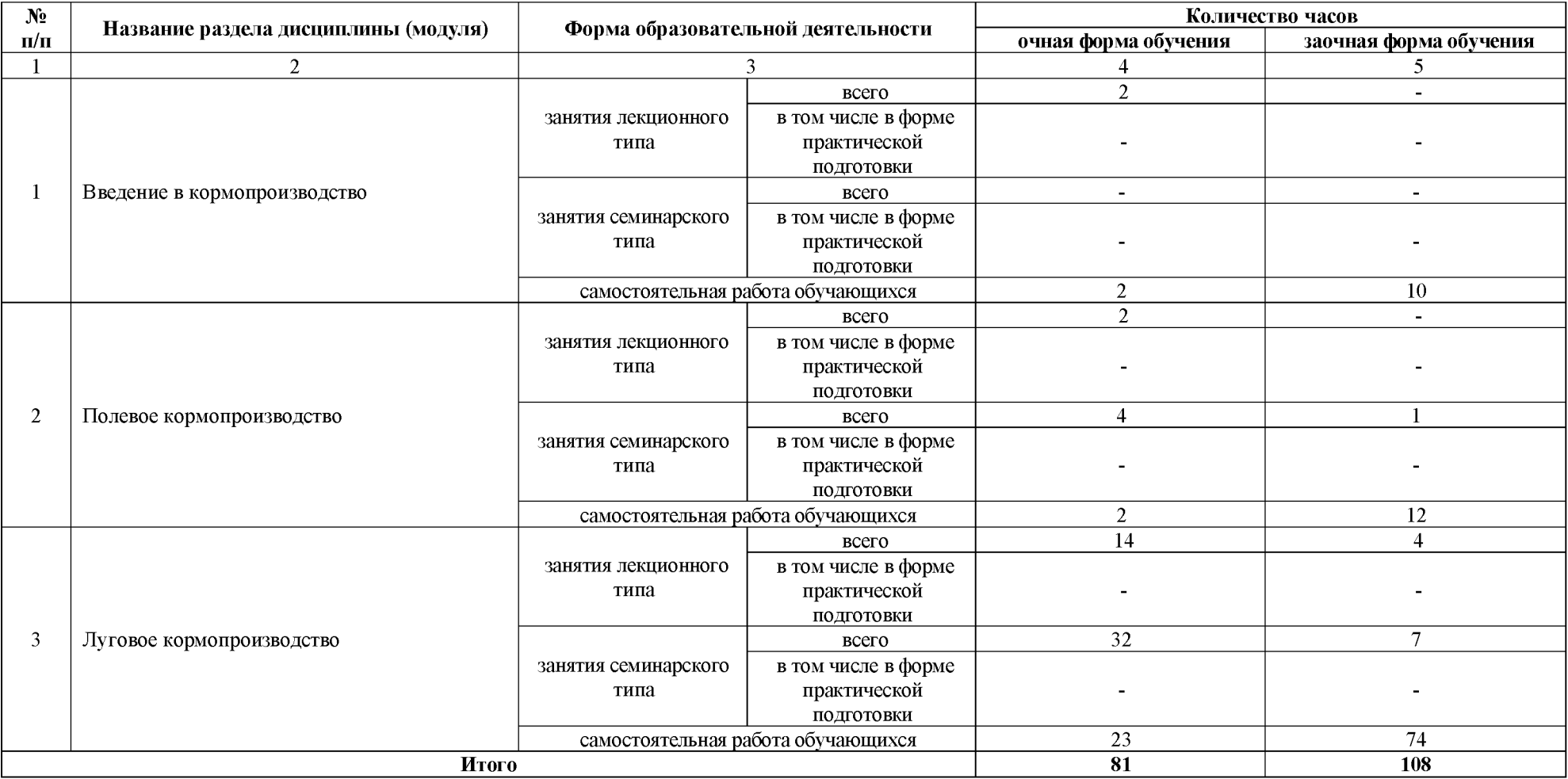

# Таблица 4. Содержание занятий лекционного типа

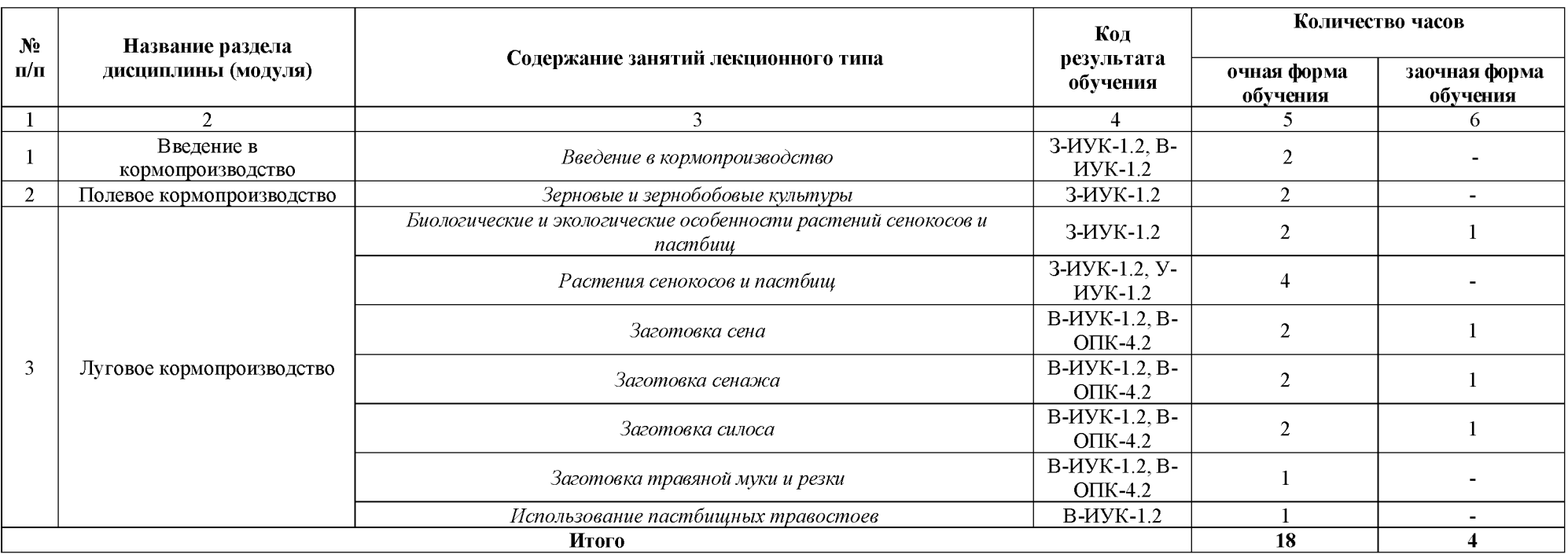

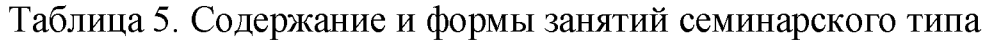

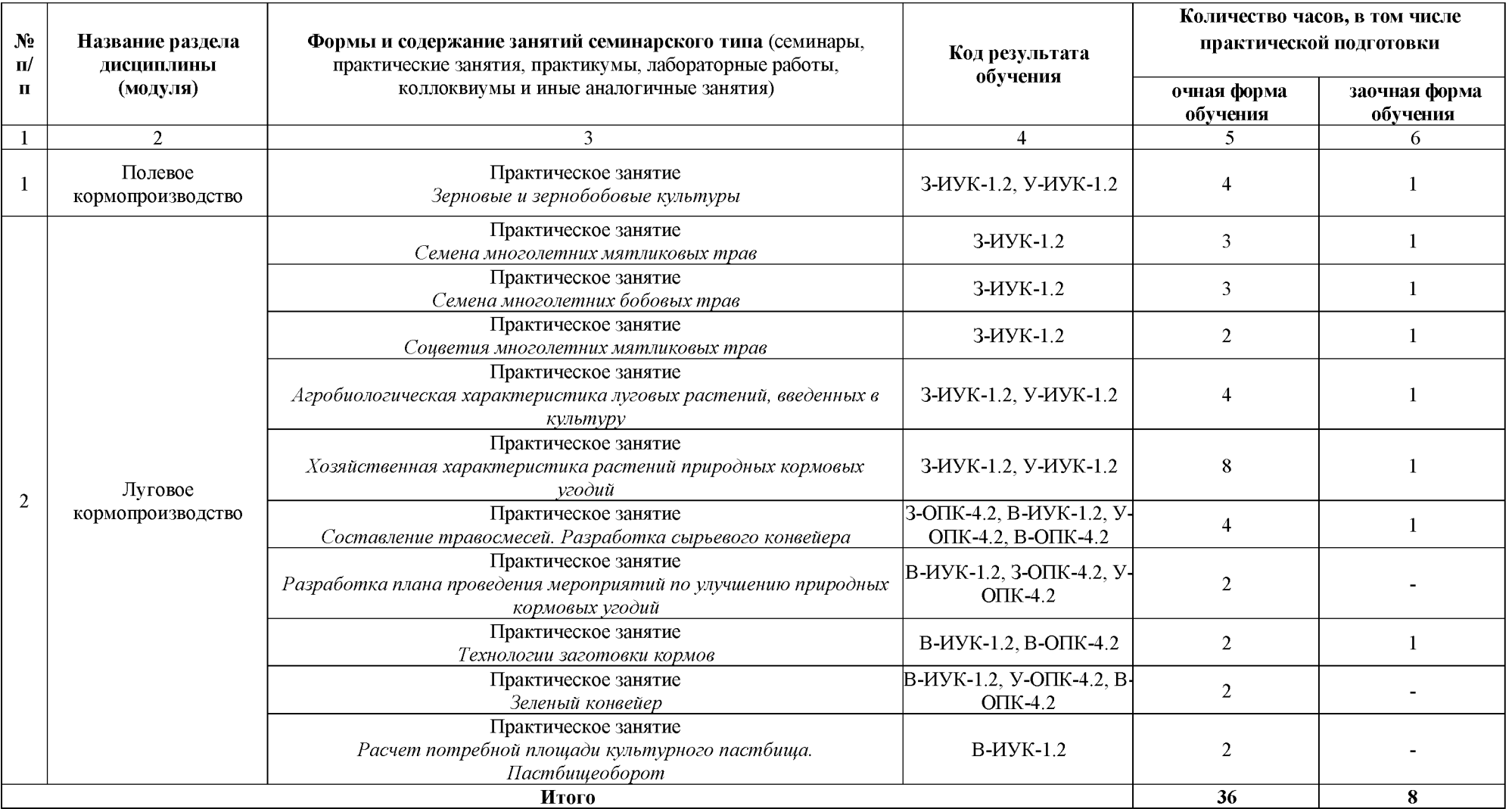

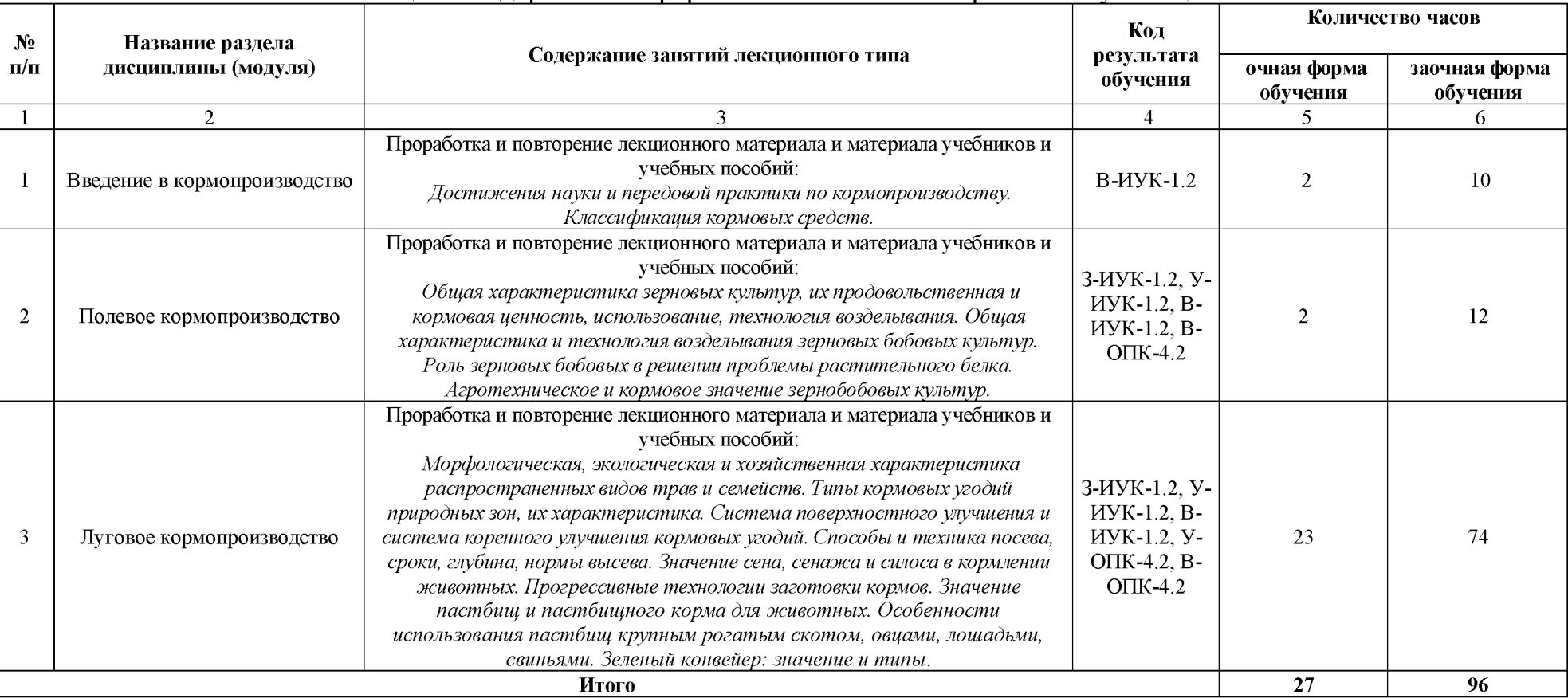

# Таблица 6. Содержание и формы самостоятельной работы обучающихся

### <span id="page-11-0"></span>**4 Учебно-методическое обеспечение дисциплины**

#### <span id="page-11-1"></span>4.1 Лицензионное и свободно распространяемое программное обеспечение, в том числе отечественного производства

Состав лицензионного и свободно распространяемого программного обеспечения, в том числе отечественного производства, дисциплины *«Кормопроизводство»* представлен таблице 7.

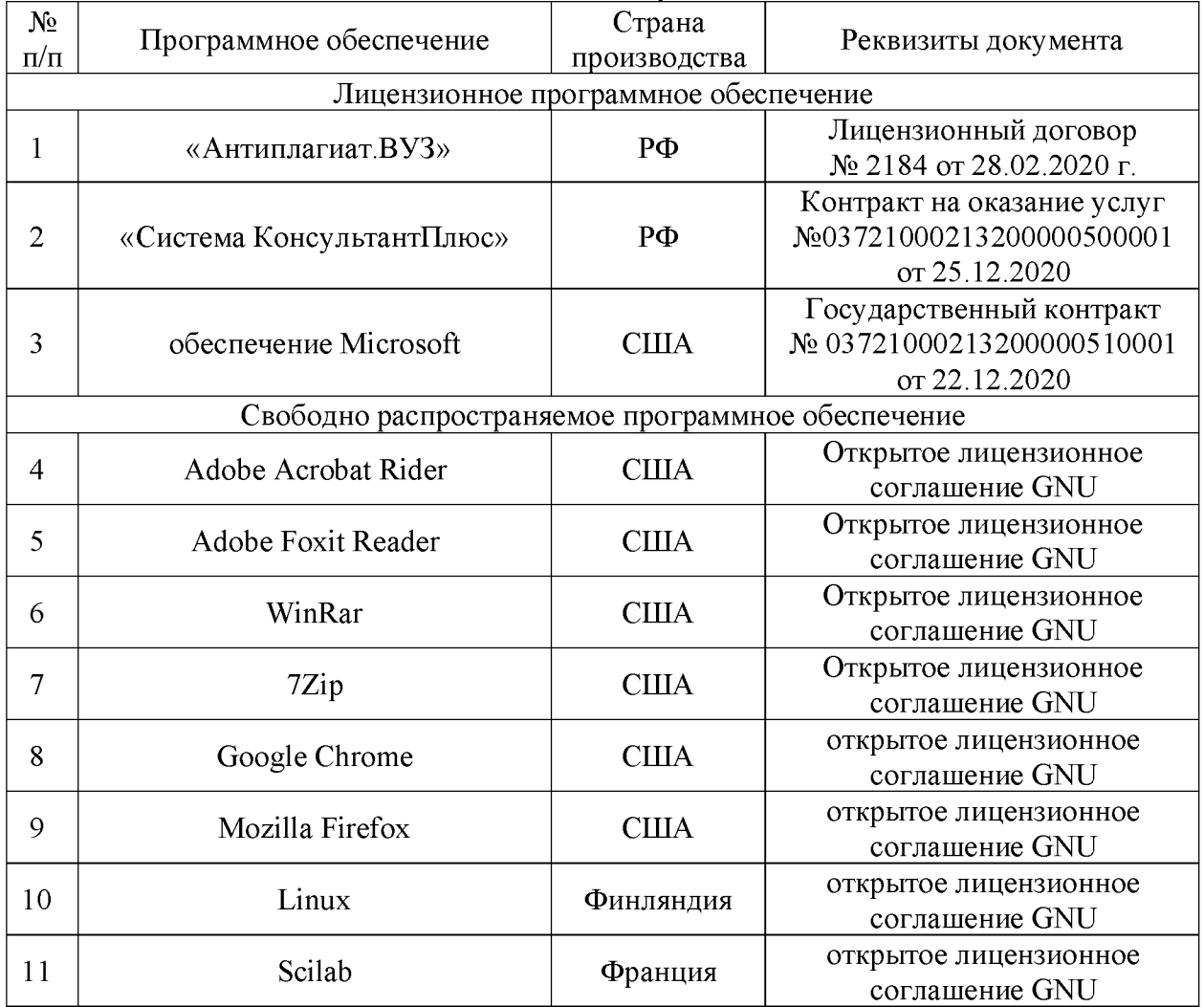

#### Таблица 7. Программное обеспечение дисциплины, в том числе отечественного производства

#### 4.2 Учебное обеспечение дисциплины

<span id="page-11-2"></span>Учебное обеспечение дисциплины *«Кормопроизводство»* представлено таблице 8.

Таблица 8. Обеспеченность дисциплины учебными изданиями

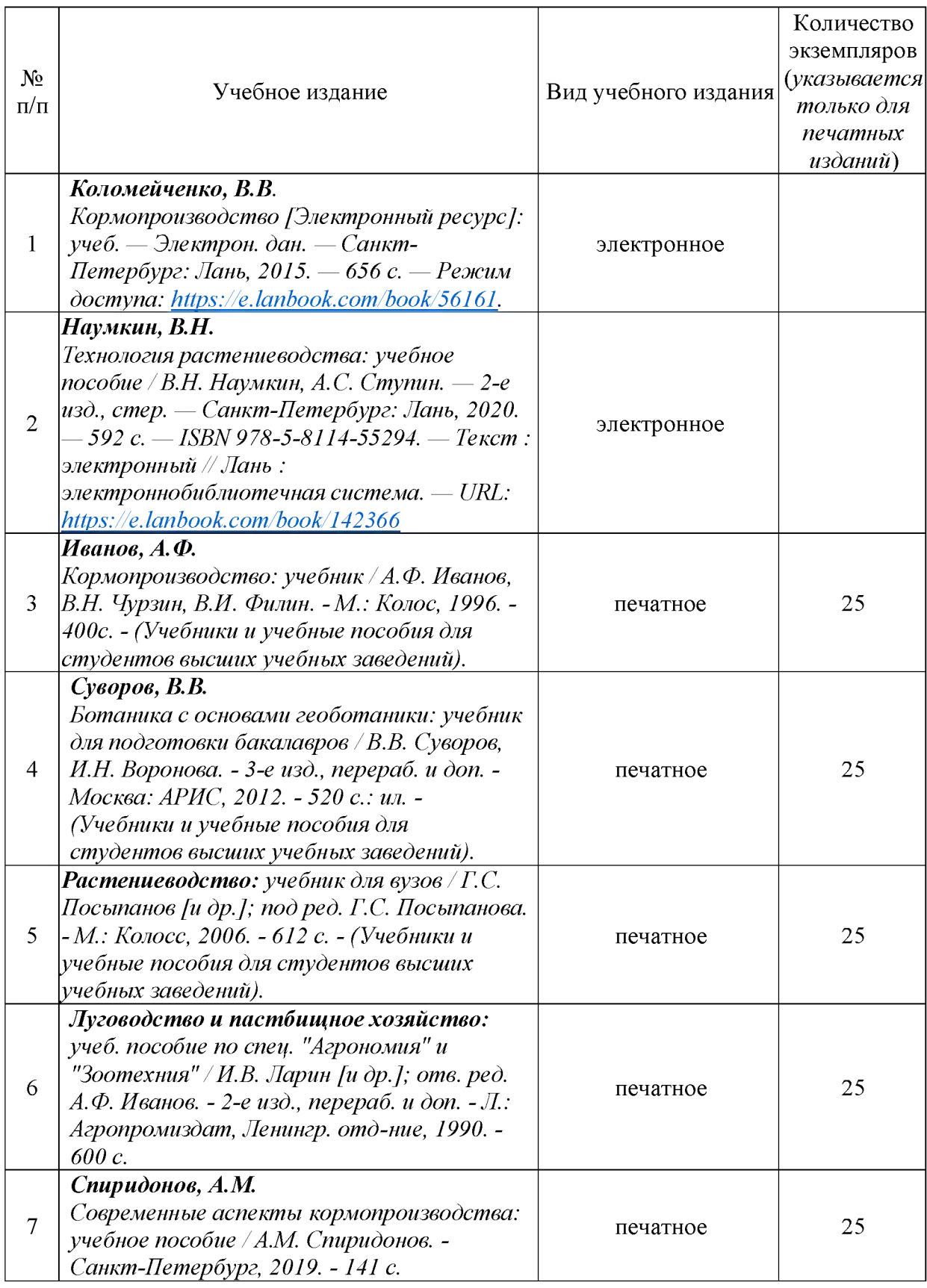

## 4.3 Методическое обеспечение дисциплины

<span id="page-12-0"></span>Методическое обеспечение дисциплины *«Кормопроизводство»* представлено в таблице 9.

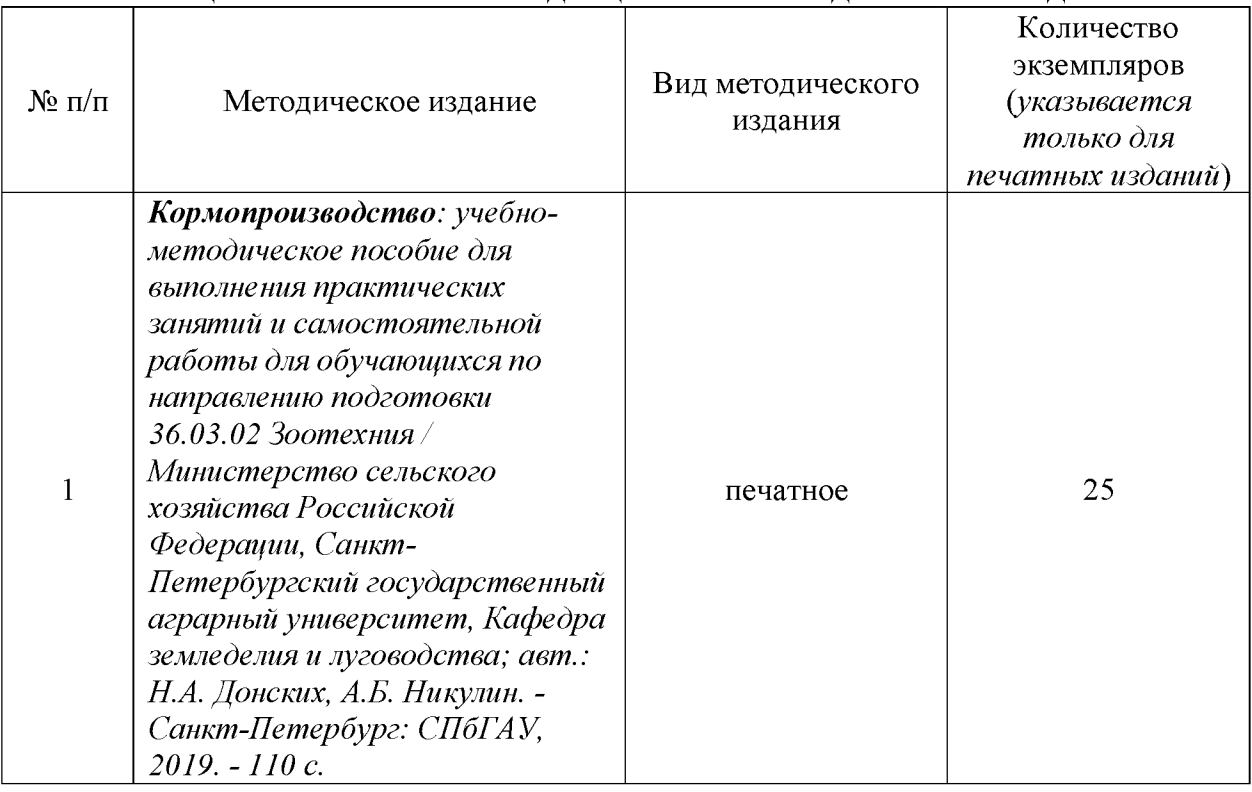

### Таблица 9. Обеспеченность дисциплины методическими изданиями

### <span id="page-13-0"></span>4.4 Современные профессиональные базы данных и информационные справочные системы

Состав современных профессиональных баз данных  $\overline{M}$ информационных справочных систем дисциплины *«Кормопроизводство»* представлен в таблице 10.

#### Таблица 10. Современные профессиональные базы данных информационные справочные системы

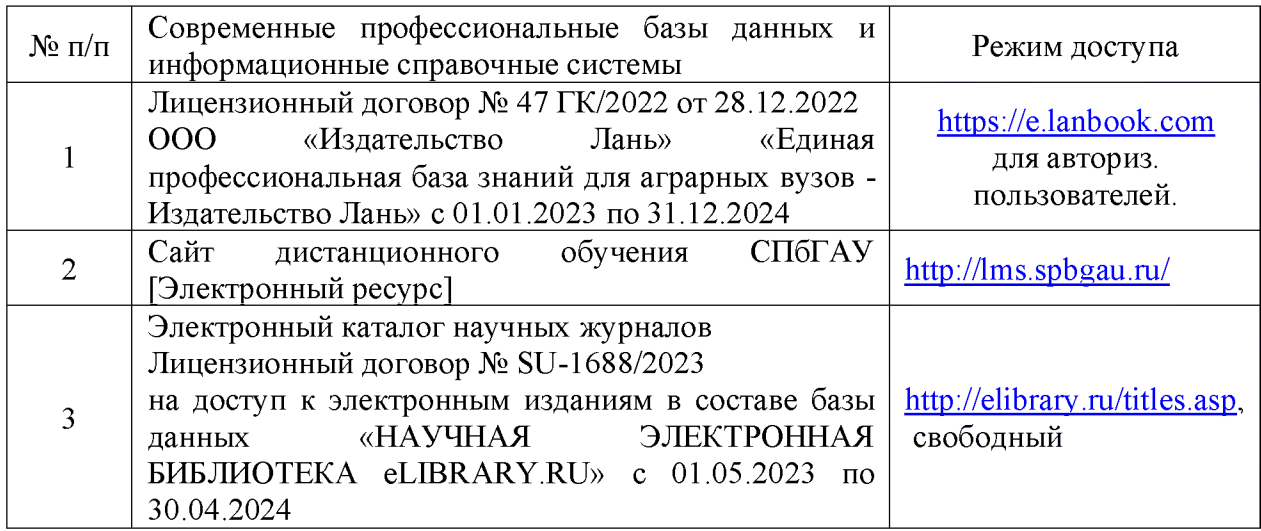

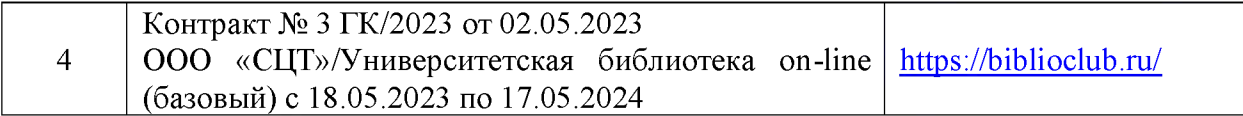

# <span id="page-14-0"></span>**5 Материально-техническое обеспечение дисциплины**

Материально-техническое обеспечение «*Кормопроизводство»* представлено в таблице 11. дисциплины

# Таблица 11. Материально-техническое обеспечение дисциплины (модуля)

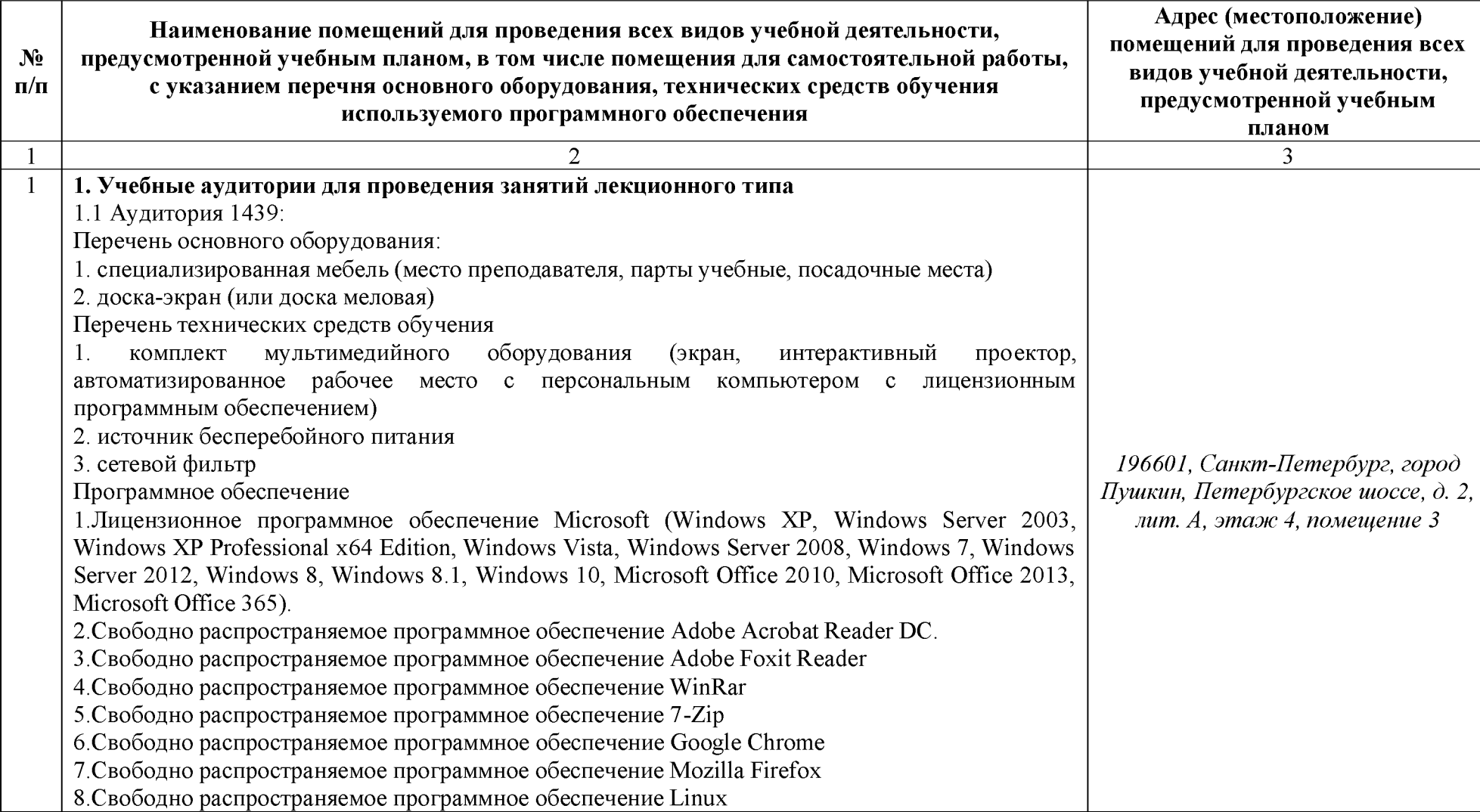

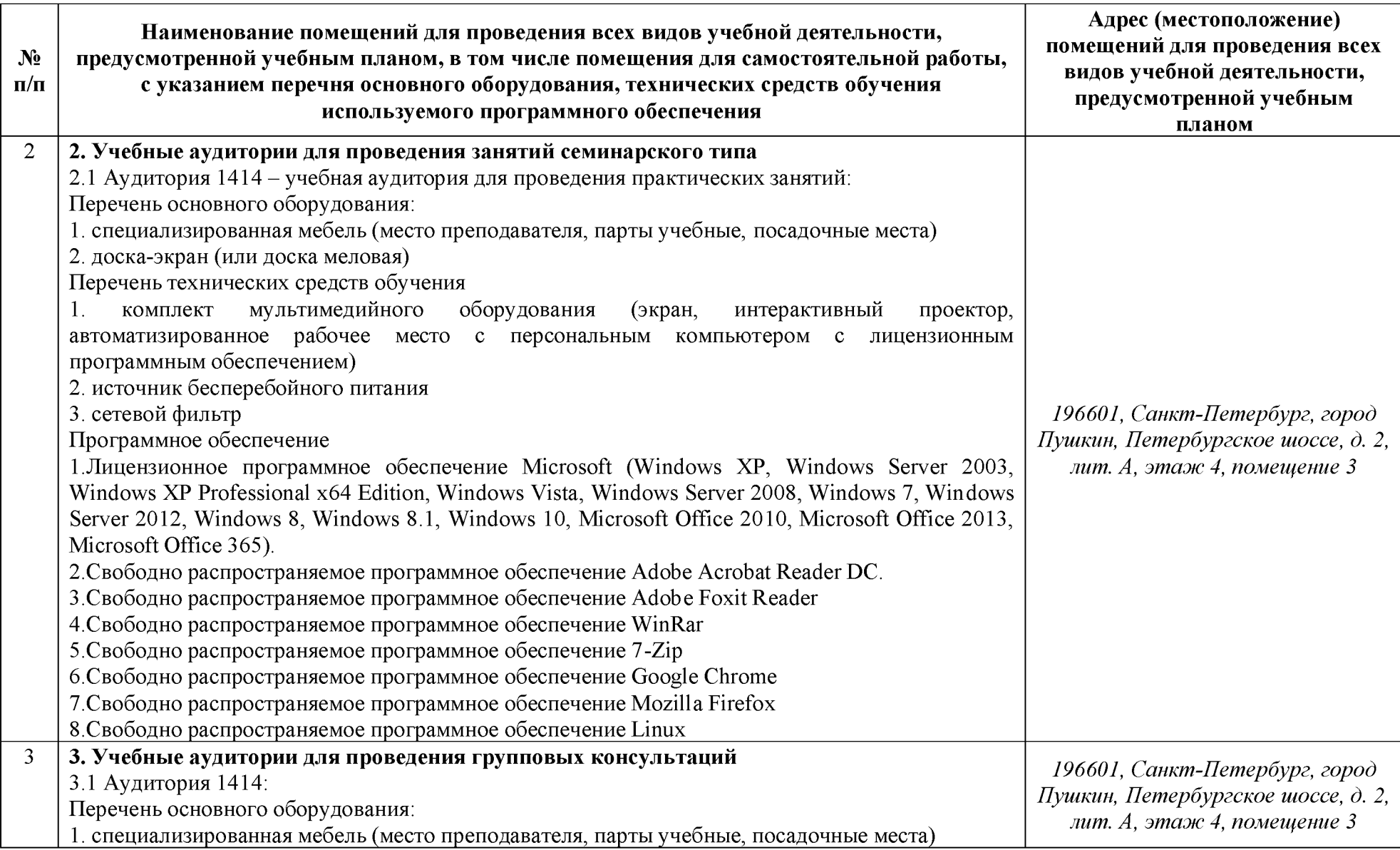

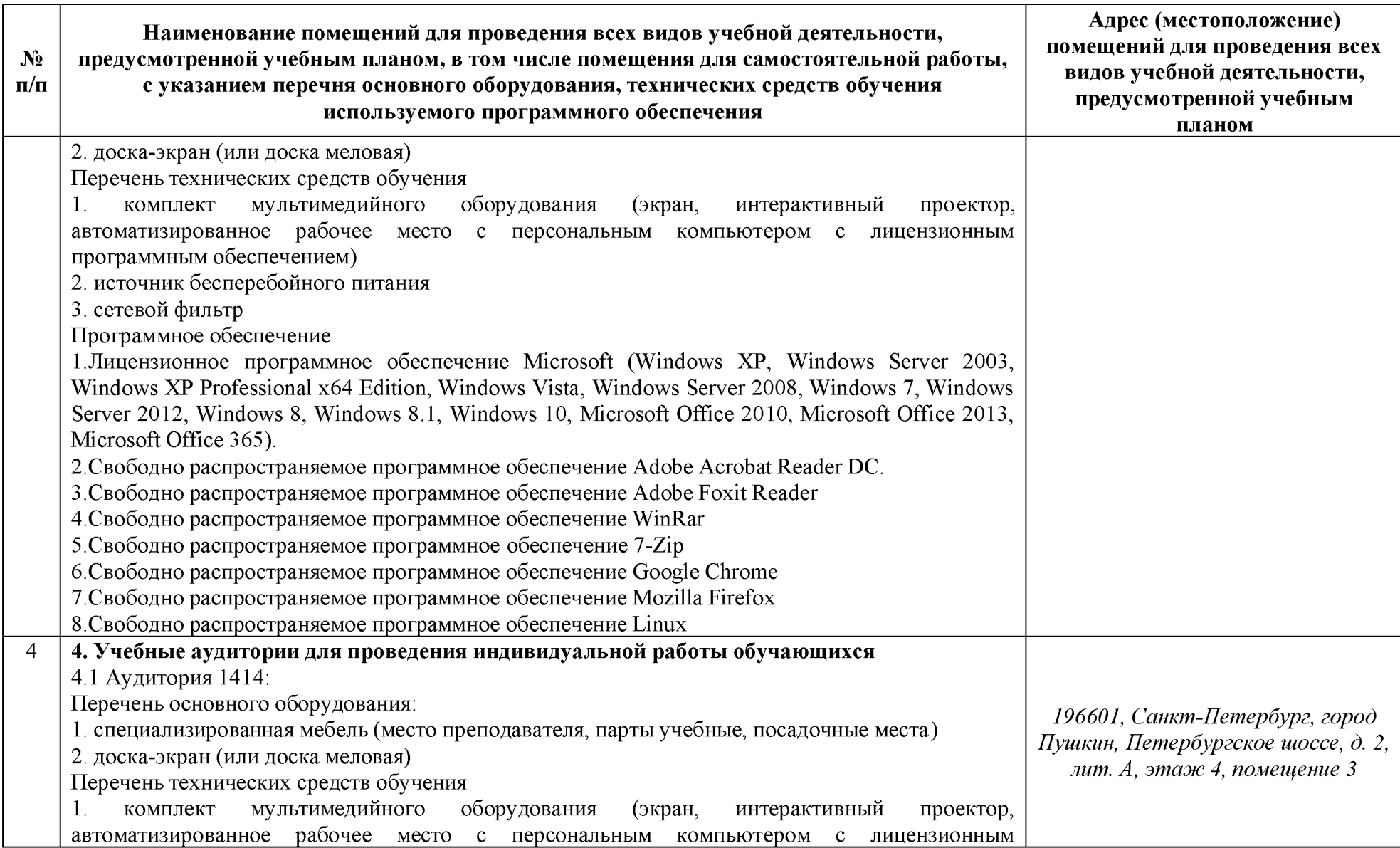

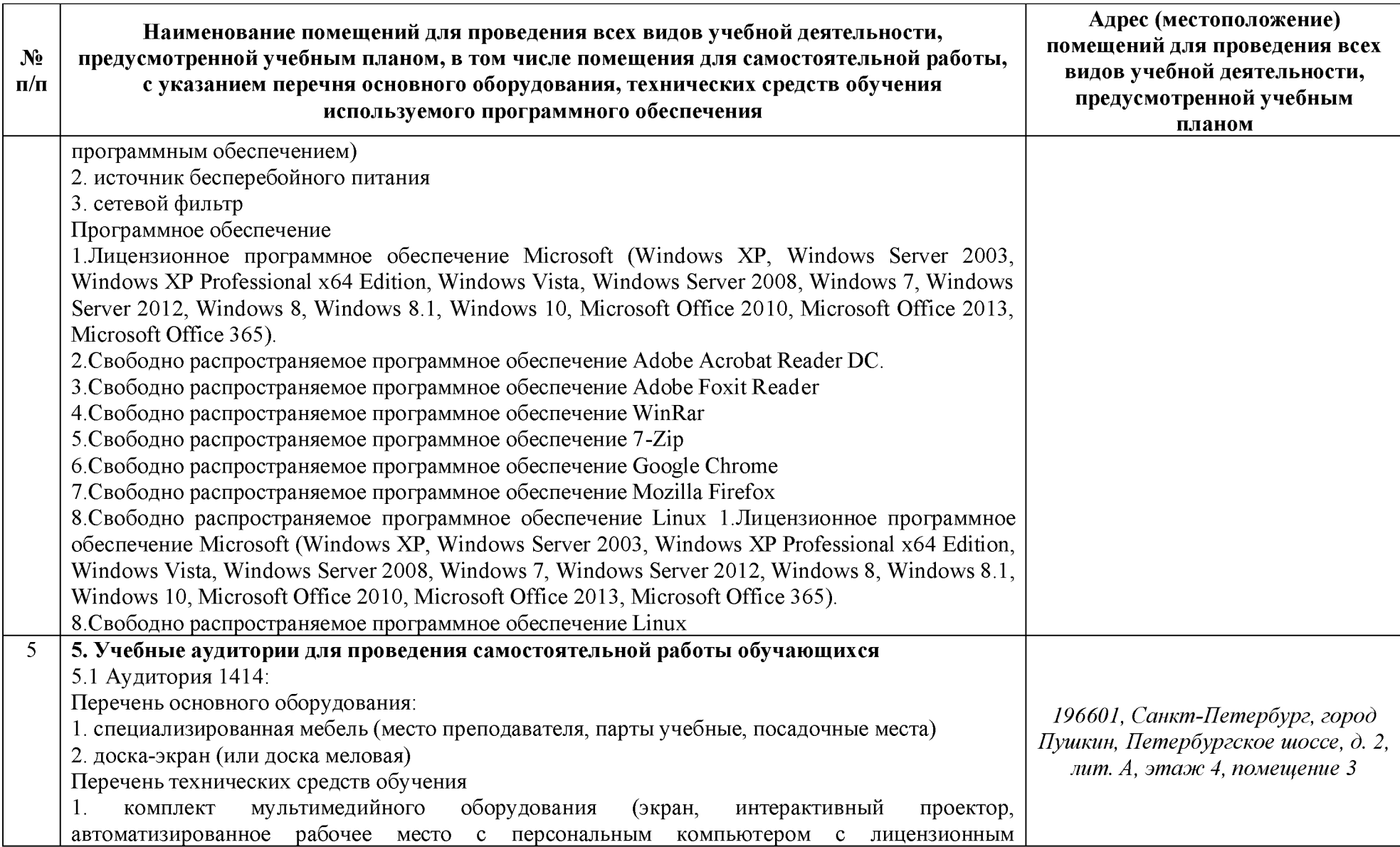

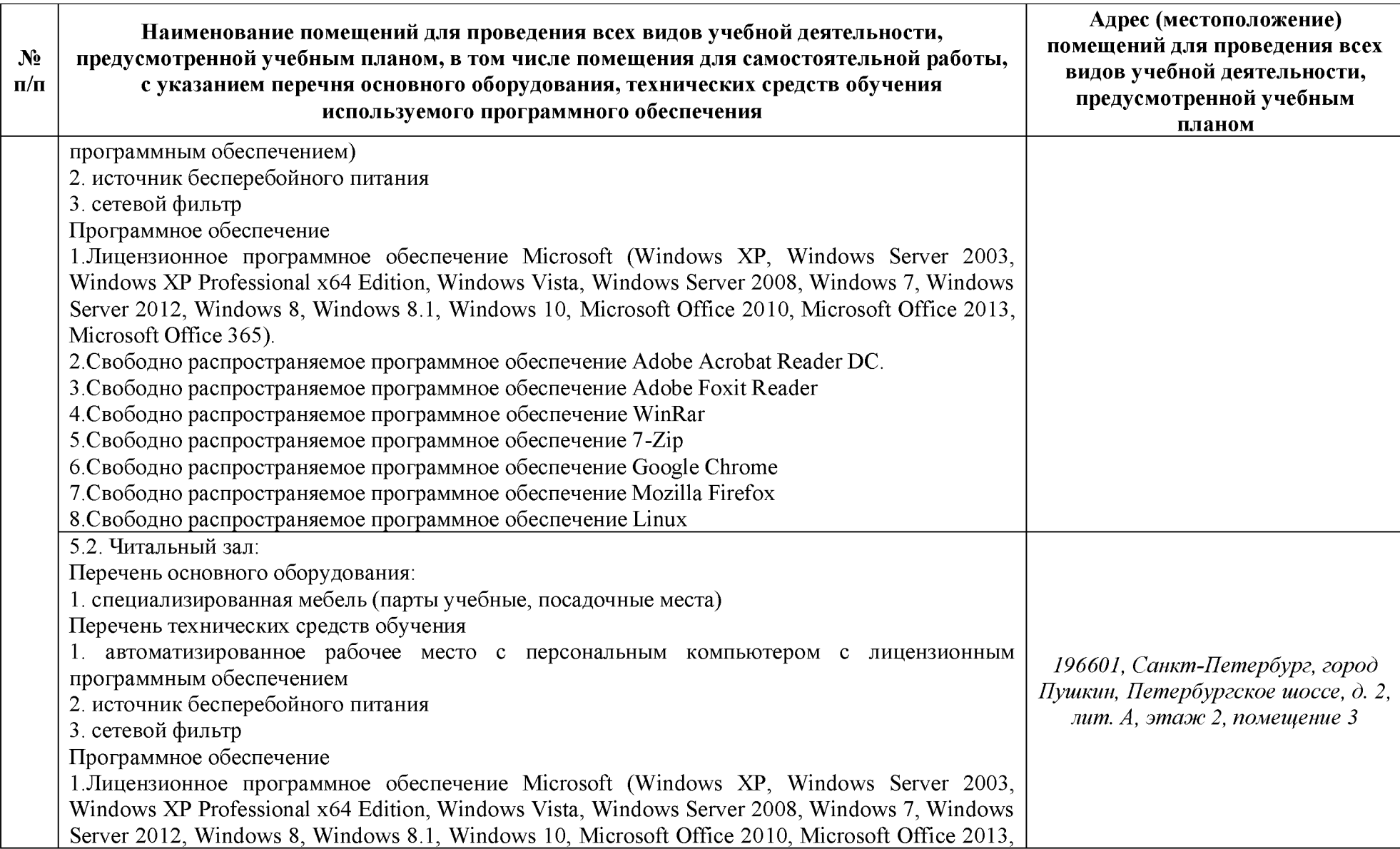

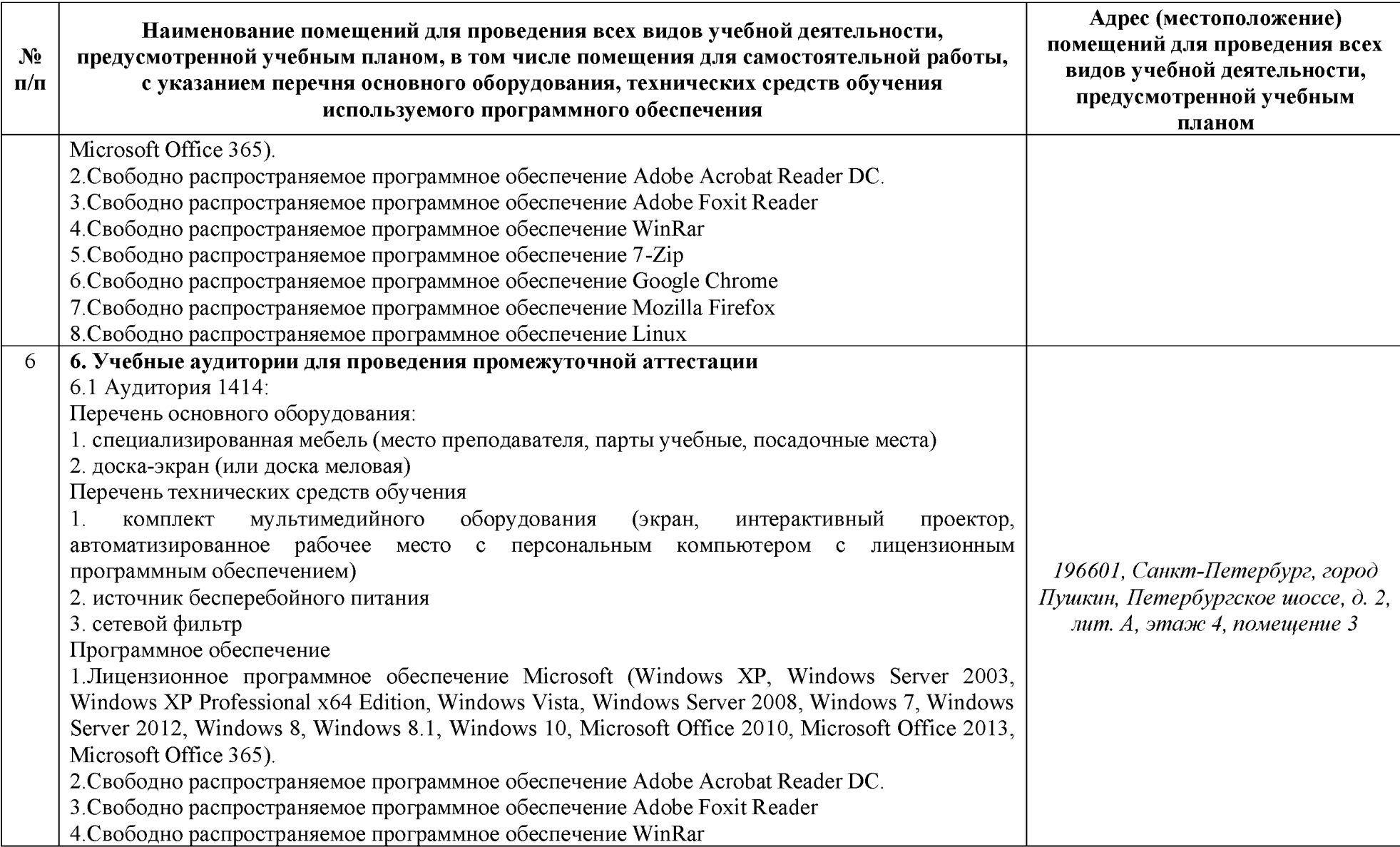

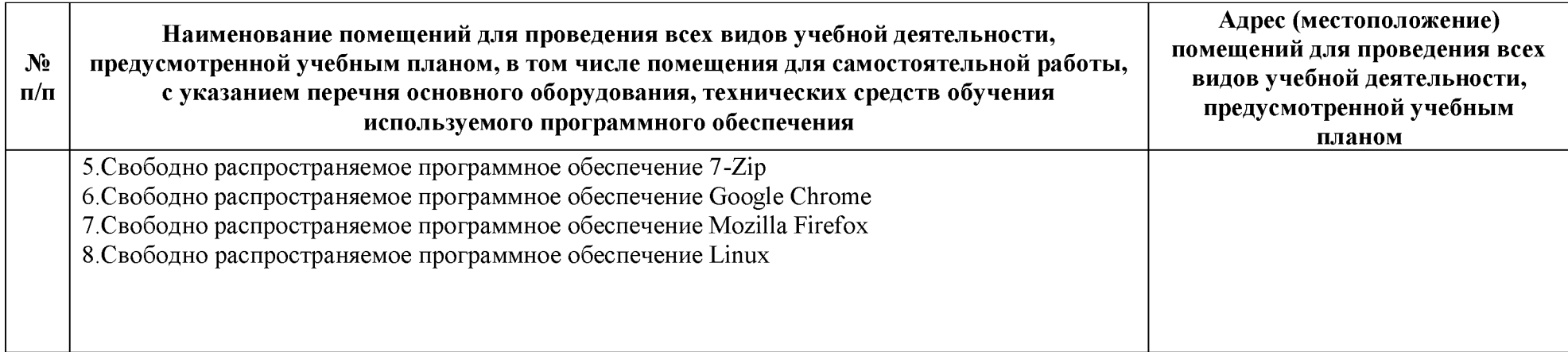

#### <span id="page-22-0"></span>**6 Особенности реализации дисциплины отношении лиц из числа инвалидов лиц ограниченными возможностями здоровья**

*Для инвалидов лиц ОВЗ может изменяться объём дисциплины часах, выделенных на контактную работу обучающегося преподавателем (по видам учебных занятий) на самостоятельную работу обучающегося (при этом не увеличивается количество зачётных единиц, выделенных на освоение дисциплины).*

#### **Специальные условия, обеспечиваемые процессе преподавания дисциплины**

#### **Студенты нарушениями зрения:**

предоставление образовательного контента в текстовом электронном формате, позволяющем переводить плоскопечатную информацию аудиальную или тактильную форму;

возможность использовать индивидуальные устройства и средства, позволяющие адаптировать материалы, осуществлять приём передачу информации с учетом индивидуальных особенностей, и состояния здоровья студента;

- предоставление возможности предкурсового ознакомления  $\mathbf{C}$ содержанием учебной дисциплины материалом по курсу за счёт размещения информации на корпоративном образовательном портале;

использование чёткого и увеличенного по размеру шрифта, и графических объектов мультимедийных презентациях;

использование инструментов «лупа», «прожектор» при работе с интерактивной доской;

озвучивание визуальной информации, представленной обучающимся ходе занятий;

- обеспечение раздаточным материалом, дублирующим информацию, выводимую на экран;

наличие подписей и описания у всех используемых в процессе обучения рисунков и иных графических объектов, что даёт возможность перевести письменный текст аудиальный,

- обеспечение особого речевого режима преподавания: лекции читаются громко, разборчиво, отчётливо, с паузами между смысловыми блоками информации, обеспечивается интонирование, повторение, акцентирование, профилактика рассеивания внимания;

- минимизация внешнего шума и обеспечение спокойной аудиальной обстановки;

возможность вести запись учебной информации студентами в удобной для них форме (аудиально, аудиовизуально, на ноутбуке, в виде пометок в заранее подготовленном тексте);

увеличение доли методов социальной стимуляции (обращение

внимания, апелляция к ограничениям по времени, контактные виды работ, групповые задания и др.) на практических и лабораторных занятиях;

минимизирование заданий, требующих активного использования зрительной памяти зрительного внимания;

- применение поэтапной системы контроля, более частый контроль выполнения заданий для самостоятельной работы.

**Студенты нарушениями опорно-двигательного аппарата (маломобильные студенты, студенты, имеющие трудности передвижения патологию верхних конечностей):**

- возможность использовать специальное программное обеспечение специальное оборудование позволяющее компенсировать двигательное нарушение (коляски, ходунки, трости др.);

- предоставление возможности предкурсового ознакомления  $\mathbf{C}$ содержанием учебной дисциплины материалом по курсу за счёт размещения информации на корпоративном образовательном портале;

- применение дополнительных средств активизации процессов запоминания повторения;

- опора на определенные и точные понятия;

- использование для иллюстрации конкретных примеров;

- применение вопросов для мониторинга понимания;

- разделение изучаемого материала на небольшие логические блоки;

увеличение доли конкретного материала и соблюдение принципа от простого к сложному при объяснении материала;

наличие чёткой системы и алгоритма организации самостоятельных работ и проверки заданий с обязательной корректировкой и комментариями;

увеличение доли методов социальной стимуляции (обращение внимания, апелляция к ограничениям по времени, контактные виды работ, групповые задания др.);

обеспечение беспрепятственного доступа в помещения, а также пребывания них;

- наличие возможности использовать индивидуальные устройства и средства, позволяющие обеспечить реализацию эргономических принципов комфортное пребывание на месте в течение всего периода учёбы (подставки, специальные подушки др.).

### **Студенты нарушениями слуха (глухие, слабослышащие, позднооглохшие):**

предоставление образовательного контента в текстовом электронном формате, позволяющем переводить аудиальную форму лекции плоскопечатную информацию;

- наличие возможности использовать индивидуальные звукоусиливающие устройства и сурдотехнические средства, позволяющие осуществлять приём передачу информации;

- осуществлять взаимообратный перевод текстовых и аудиофайлов (блокнот для речевого ввода), а также запись и воспроизведение зрительной информации;

- наличие системы заданий, обеспечивающих систематизацию вербального материала, его схематизацию, перевод в таблицы, схемы, опорные тексты, глоссарий;

- наличие наглядного сопровождения изучаемого материала (структурно-логические схемы, таблицы, графики, концентрирующие обобщающие информацию, опорные конспекты, раздаточный материал);

- наличие чёткой системы и алгоритма организации самостоятельных работ и проверки заданий с обязательной корректировкой и комментариями;

обеспечение практики опережающего чтения, когда студенты заранее знакомятся с материалом и выделяют незнакомые и непонятные слова и фрагменты;

особый речевой режим работы (отказ от длинных фраз и сложных предложений, хорошая артикуляция; четкость изложения, отсутствие лишних слов; повторение фраз без изменения слов порядка их следования;

- обеспечение зрительного контакта во время говорения чуть более медленного темпа речи, использование естественных жестов и мимики);

- чёткое соблюдение алгоритма занятия заданий для самостоятельной работы (называние темы, постановка цели, сообщение запись плана, выделение основных понятий методов их изучения, указание видов деятельности студентов и способов проверки усвоения материала, словарная работа);

соблюдение требований к предъявляемым учебным текстам (разбивка текста на части; выделение опорных смысловых пунктов; использование наглядных средств);

минимизация внешних шумов;

- предоставление возможности соотносить вербальный  $\overline{\mathbf{M}}$ графический материал; комплексное использование письменных и устных средств коммуникации при работе в группе;

- сочетание на занятиях всех видов речевой деятельности (говорения, слушания, чтения, письма, зрительного восприятия с лица говорящего).

**Студенты прочими видами нарушений (ДЦП нарушениями речи, заболевания эндокринной, центральной нервной сердечнососудистой систем, онкологические заболевания):**

наличие возможности использовать индивидуальные устройства и средства, позволяющие осуществлять приём передачу информации;

- наличие системы заданий, обеспечивающих систематизацию вербального материала, его схематизацию, перевод в таблицы, схемы, опорные тексты, глоссарий;

- наличие наглядного сопровождения изучаемого материала;

наличие чёткой системы и алгоритма организации самостоятельных работ и проверки заданий с обязательной корректировкой и комментариями;

обеспечение практики опережающего чтения, когда студенты заранее ознакомятся с материалом и выделяют незнакомые и непонятные слова и фрагменты;

- предоставление возможности соотносить вербальный  $\overline{\mathbf{M}}$ графический материал; комплексное использование письменных и устных средств коммуникации при работе в группе;

- сочетание на занятиях всех видов речевой деятельности (говорения, слушания, чтения, письма, зрительного восприятия с лица говорящего);

предоставление образовательного контента в текстовом электронном формате;

- предоставление возможности предкурсового ознакомления  $\mathbf{C}$ содержанием учебной дисциплины материалом по курсу за счёт размещения информации на корпоративном образовательном портале;

возможность вести запись учебной информации студентами в удобной для них форме (аудиально, аудиовизуально, в виде пометок в заранее подготовленном тексте);

- применение поэтапной системы контроля, более частый контроль выполнения заданий для самостоятельной работы,

стимулирование выработки у студентов навыков самоорганизации и самоконтроля;

наличие пауз для отдыха и смены видов деятельности по ходу занятия.